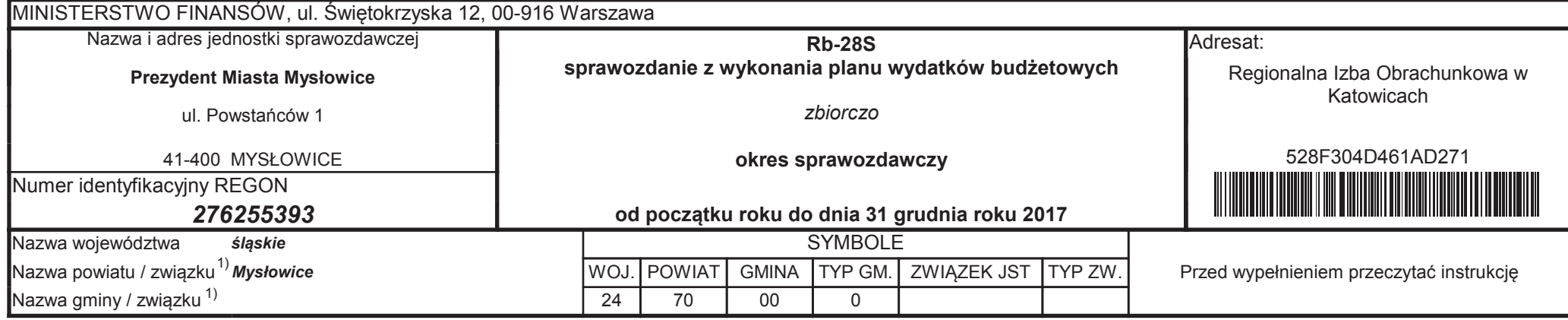

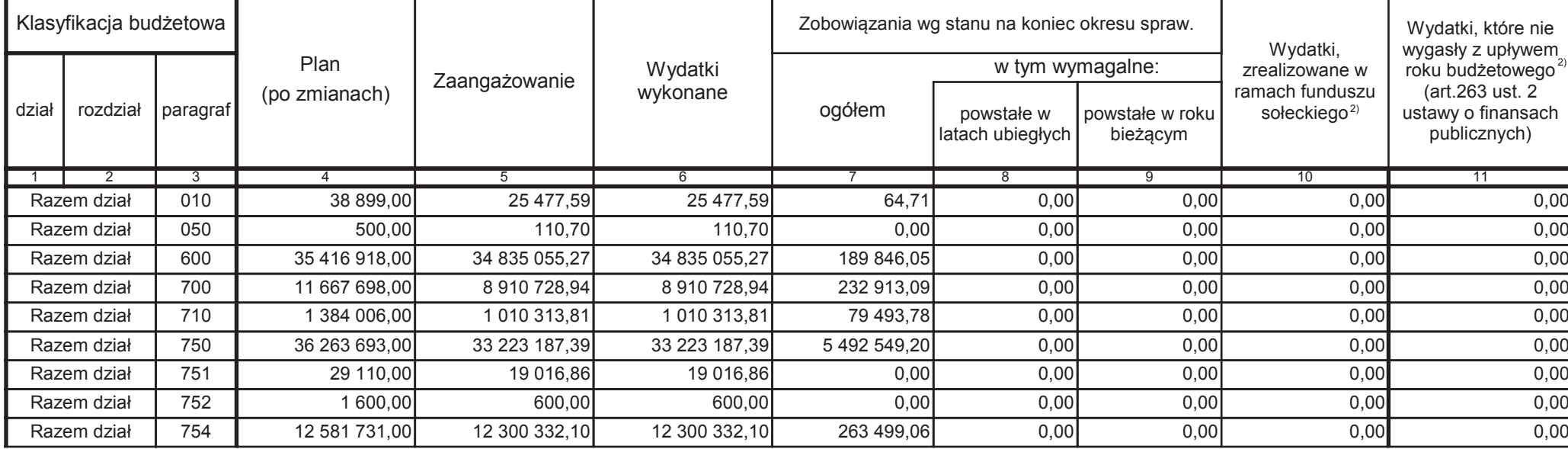

 $^{1)}$  niepotrzebne skreślić<br><sup>2)</sup> wypełniać tylko za rok sprawozdawczy

Lidia Krzysztofa Łazarczyk

Główny Księgowy / Skarbnik 2018.04.04

Grzegorz Józef Brzoska

Kierownik jednostki / Przewodniczący Zarządu 2018.04.04

528F304D461AD271 Korekta nr 2

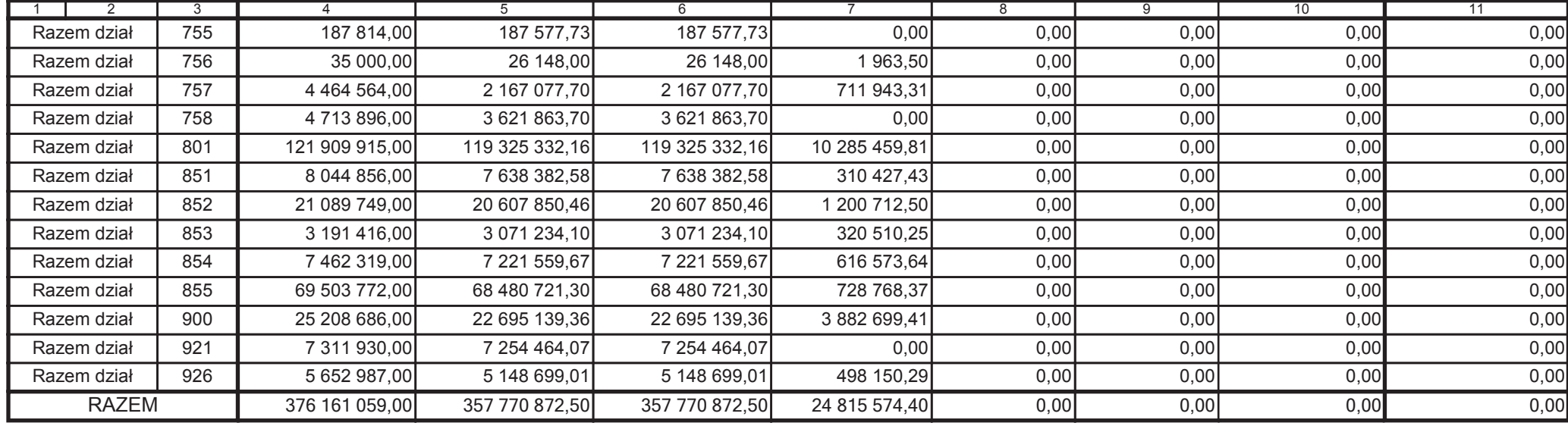

 $^{1)}$  niepotrzebne skreślić<br><sup>2)</sup> wypełniać tylko za rok sprawozdawczy

Lidia Krzysztofa Łazarczyk

Główny Księgowy / Skarbnik 2018.04.04

Grzegorz Józef Brzoska

Kierownik jednostki / Przewodniczący Zarządu 2018.04.04

**BeSTia** 

528F304D461AD271 Korekta nr 2

Kopia z dokumentu podpisanego elektronicznie wygenerowana dnia 2020.11.26